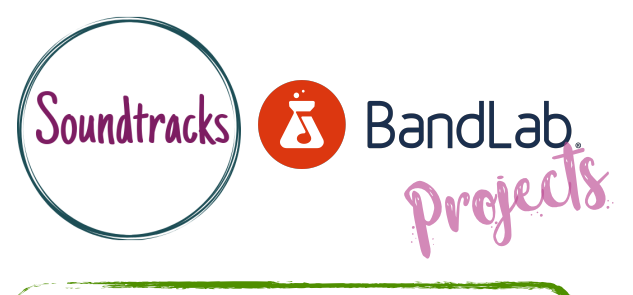

## Basic understanding - Face to face or online. Ideal device desktop or laptop computer.

Starting point - Creating project & understanding the timeline.

## Introduction to creating and editing MIDI

Create a MIDI file by using the piano roll. Explore quantise, humanise, transposition and velocity.

- •Begin by creating a project and choosing MIDI instrument track.
- •Use the record button and your computer keyboard to play a short musical idea.
- •Use your mouse to select notes and begin editing the pitch, note length or position of the note.
- •Drag your mouse over all notes and experiment with quantise, humanise, changing the pitch and the velocity.

## What we did...

- First we started a new project and chose a MIDI instrument track.
- When faced with the piano instrument we begun playing the notes with our computer mouse or the computer keyboard.
- After developing an idea, we attempted to record the idea against the metronome by switching the metronome on and pressing the record button.
- We changed the tempo to suit our musical idea.
- After recording we double clicked our midi track to see the piano roll and all the edit functions.
- We deleted any wrong notes and tried to quantise our midi notes to put our music in time with the metronome and the tempo of the project.
- We experimented with shifting the pitch up and down, which is also ideal for fixing mistakes.
- We realised selecting all the notes together made it easier and quicker to edit them as a group.
- Edit features like humanise and legato made our music sound more realistic.

- Playing music with a mouse or a computer keyboard was difficult.
- Playing our idea in time to the metronome was something we weren't used to doing.
- Editing the individual notes can be quite fiddly.
- Using the pen to input notes can take a lot of time.

Challenges… Success stories…

- Managing to play music without a musical instrument.
- Quantising my music to make it sound more in time.
- Deleting mistakes I made whilst playing is easier than re-recording my idea.
- Experimenting with legato and humanise to make my music sound more real and human.
- Transposing my piece to a more suited pitch.

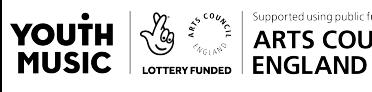

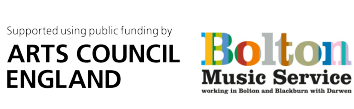

Now try… MIDI instruments | Audio mixing | Adding FX | Audio Editing